6.172 **Performance Engineering** of Software **Systems** 

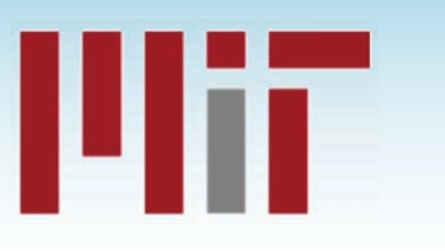

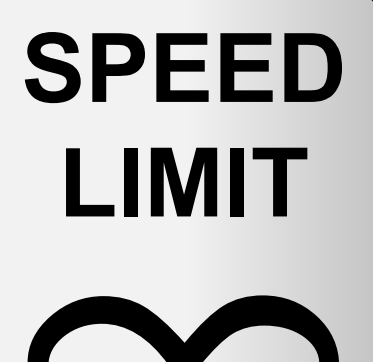

PER ORDER OF 6.172

# **LECTURE 10 MEASUREMENT AND TIMING**

#### **Charles E. Leiserson**

© 2008-2018 by the MIT 6.172 Lecturers

# Timing a Code for Sorting

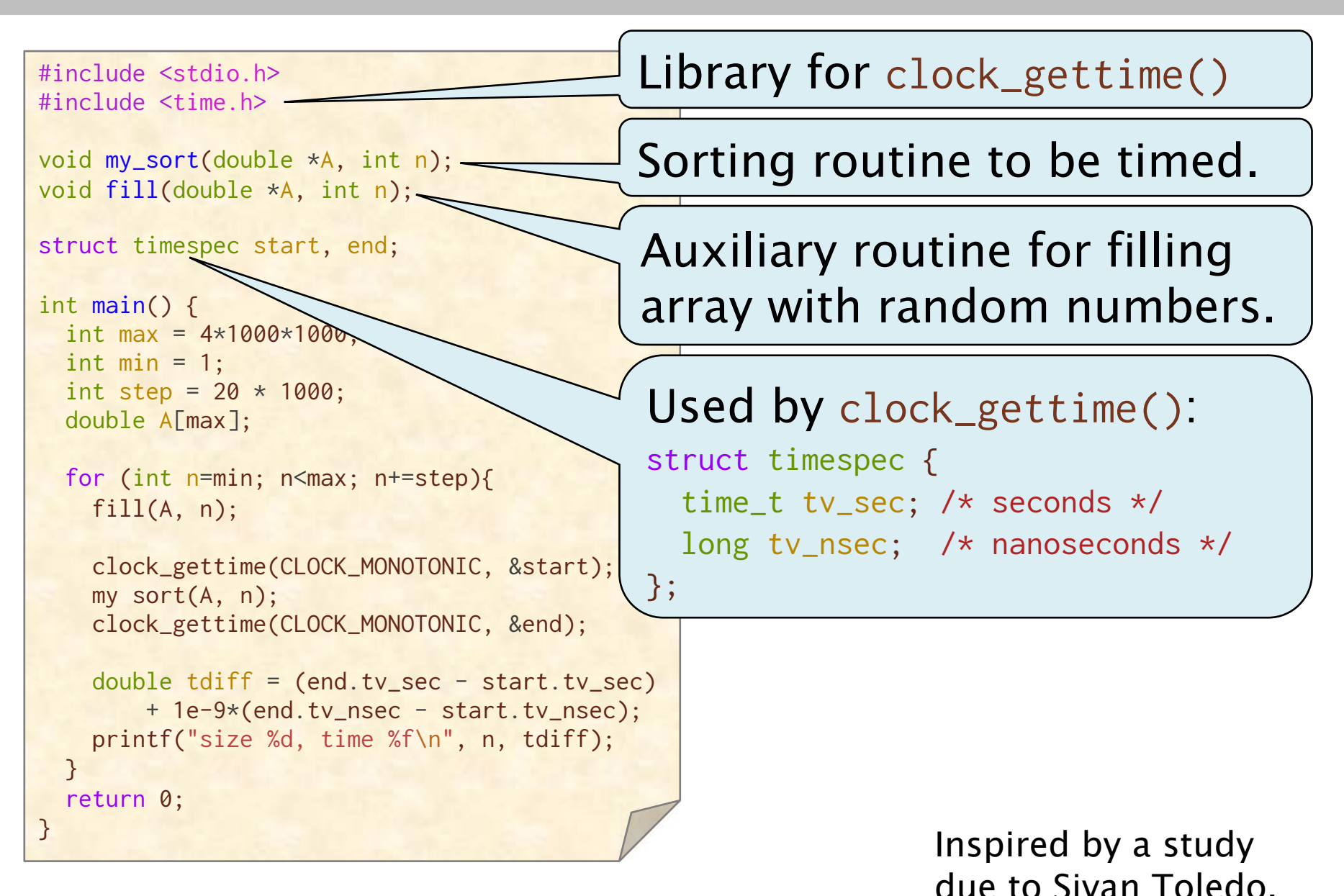

#### Timing a Code for Sorting

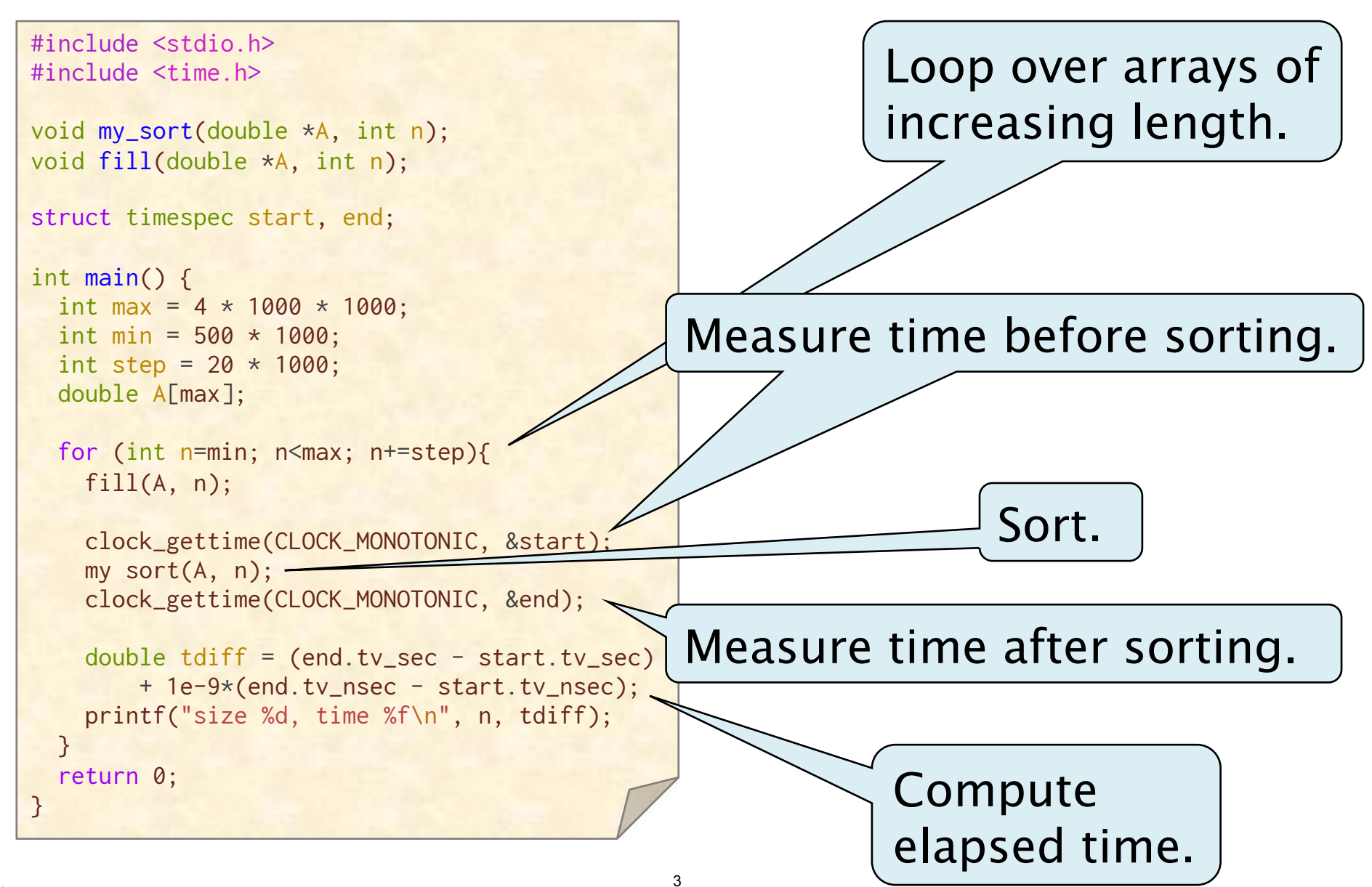

# **Running Times for Sorting**

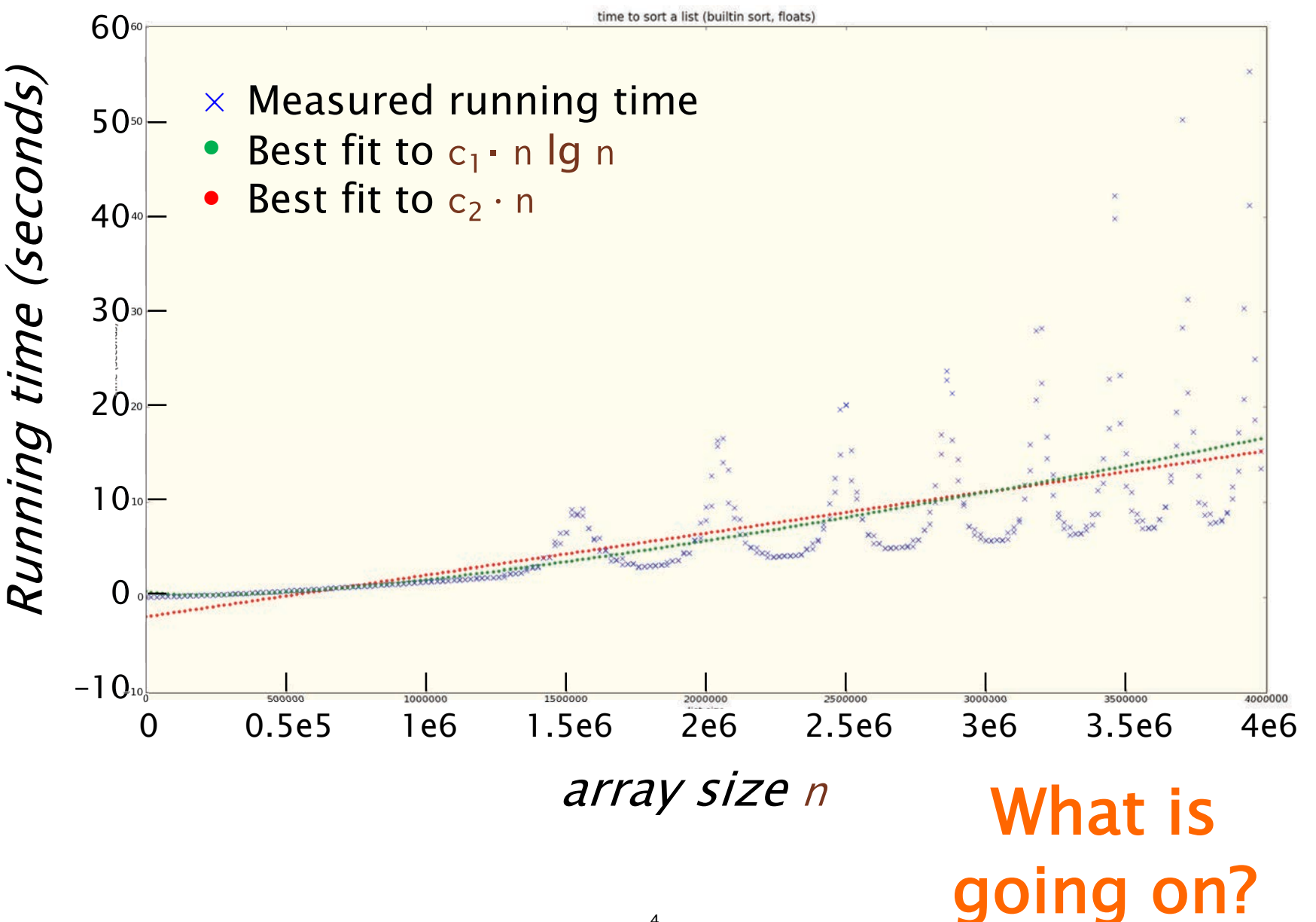

# Dynamic Frequency and Voltage Scaling

*DVFS* is a technique to reduce power by adjusting the clock frequency and supply voltage to transistors.

- • Reduce operating frequency if chip is too hot or otherwise to conserve (especially battery) power.
- Reduce voltage if frequency is reduced.

#### Power ∝ C V2 f

- $C =$  dynamic capacitance
	- $\approx$  roughly area  $\times$  activity (how many bits toggle)
- $V =$  supply voltage
- $f = clock frequency$

 Reducing frequency and voltage results in a cubic reduction in power (and heat).

But it wreaks havoc on performance measurements!

#### Today's Lecture

#### How can one reliably measure the performance of software?

#### **OUTLINE**

- · QUIESCING SYSTEMS
- TOOLS FOR MEASURING **SOFTWARE PERFORMANCE**
- PERFORMANCE MODELING

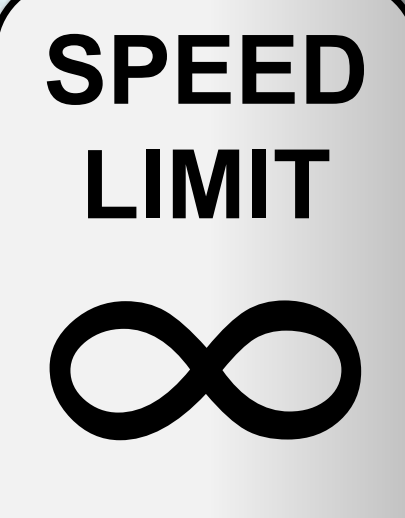

PER ORDER OF 6.172

#### **OUTLINE**

- · QUIESCING SYSTEMS
- TOOLS FOR MEASURING **SOFTWARE PERFORMANCE**
- PERFORMANCE MODELING

**SPEED** 

**LIMIT** 

PER ORDER OF 6.172

### Genichi Taguchi and Quality

 Question: If you were an Olympic pistol coach, which shooter would you recruit for your team? shoot lower and to the left. Answer: B, because you just need to teach B to

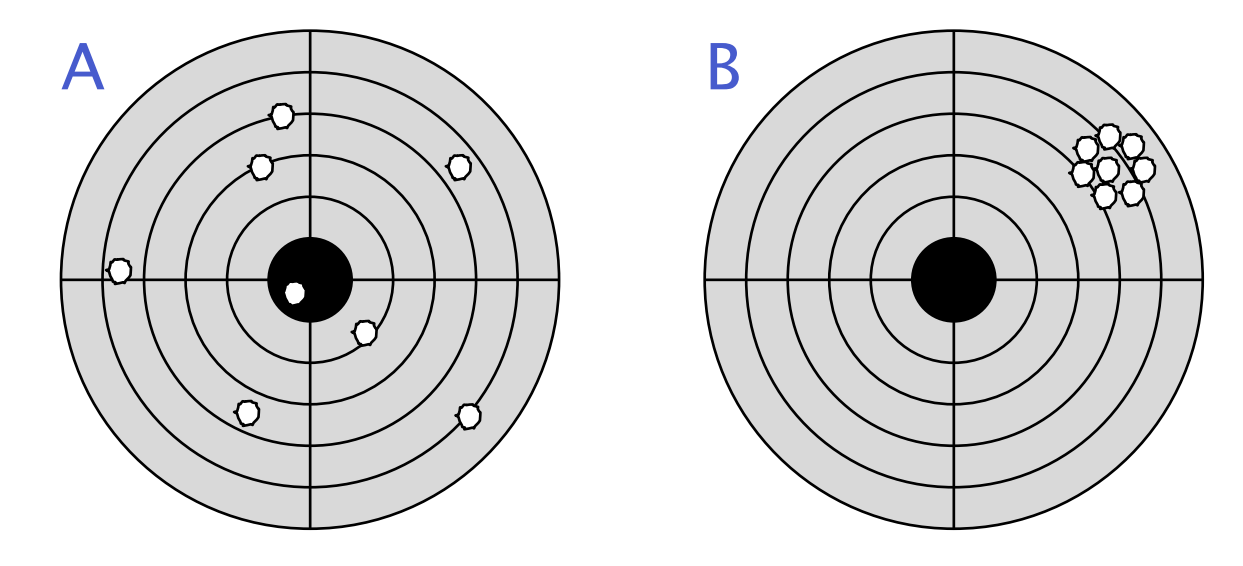

 can compensate for systematic and random measurement errors. Performance-engineering lesson If you can reduce variability, you

# Sources of Variability

- Daemons and background jobs
- Interrupts
- Code and data alignment
- Thread placement
- Runtime scheduler
- Hyperthreading
- Multitenancy
- Dynamic voltage and frequency scaling (DVFS)
- Turbo Boost
- Network traffic

# Unquiesced System

Experiment (joint work with Tim Kaler)

- Cilk program to count the primes in an interval
- AWS c4 instance (18 cores)
- 2-way hyperthreading on, Turbo Boost on
- 18 Cilk workers
- 100 runs, each about 1 second

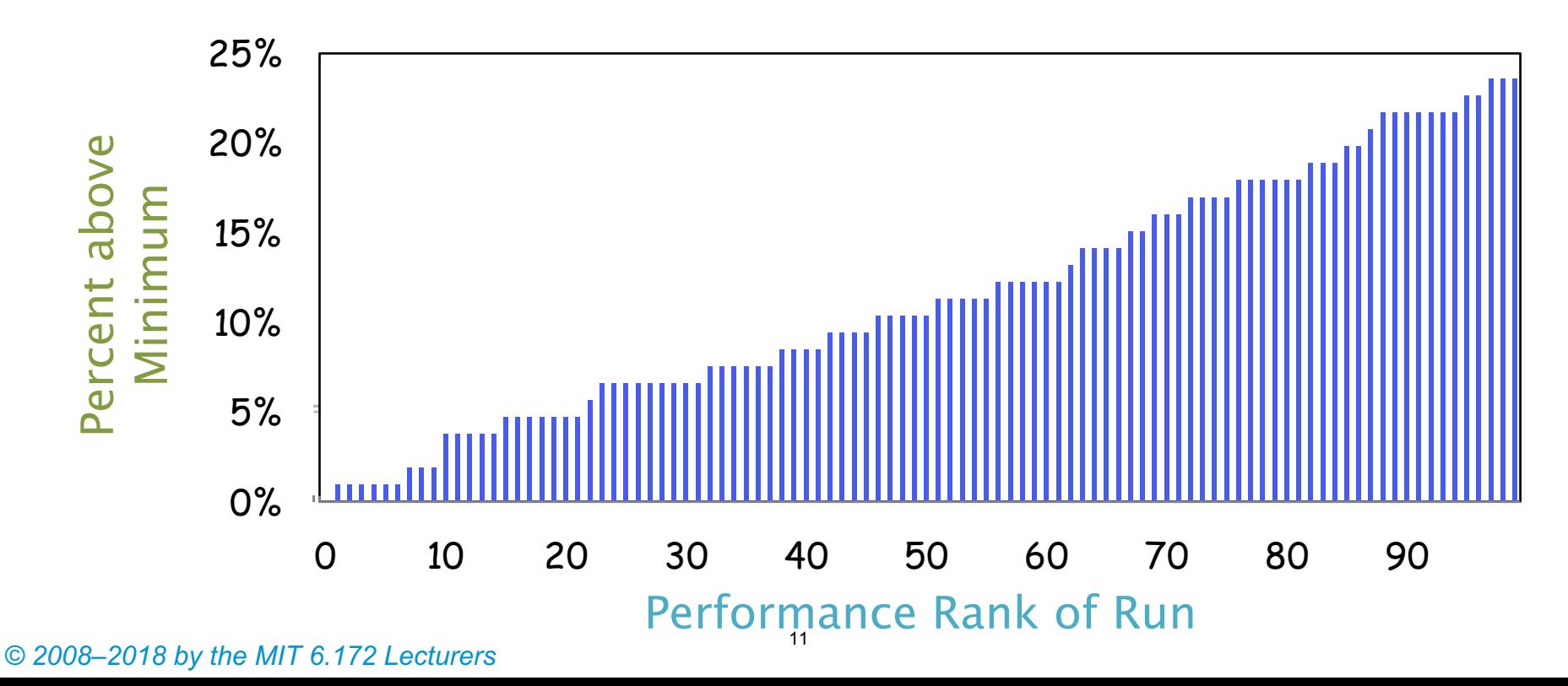

# Quiesced System

Experiment (joint work with Tim Kaler)

- Cilk program to count the primes in an interval
- AWS c4 instance (18 cores)
- 2-way hyperthreading off, Turbo Boost off
- 18 Cilk workers
- 100 runs, each about 1 second

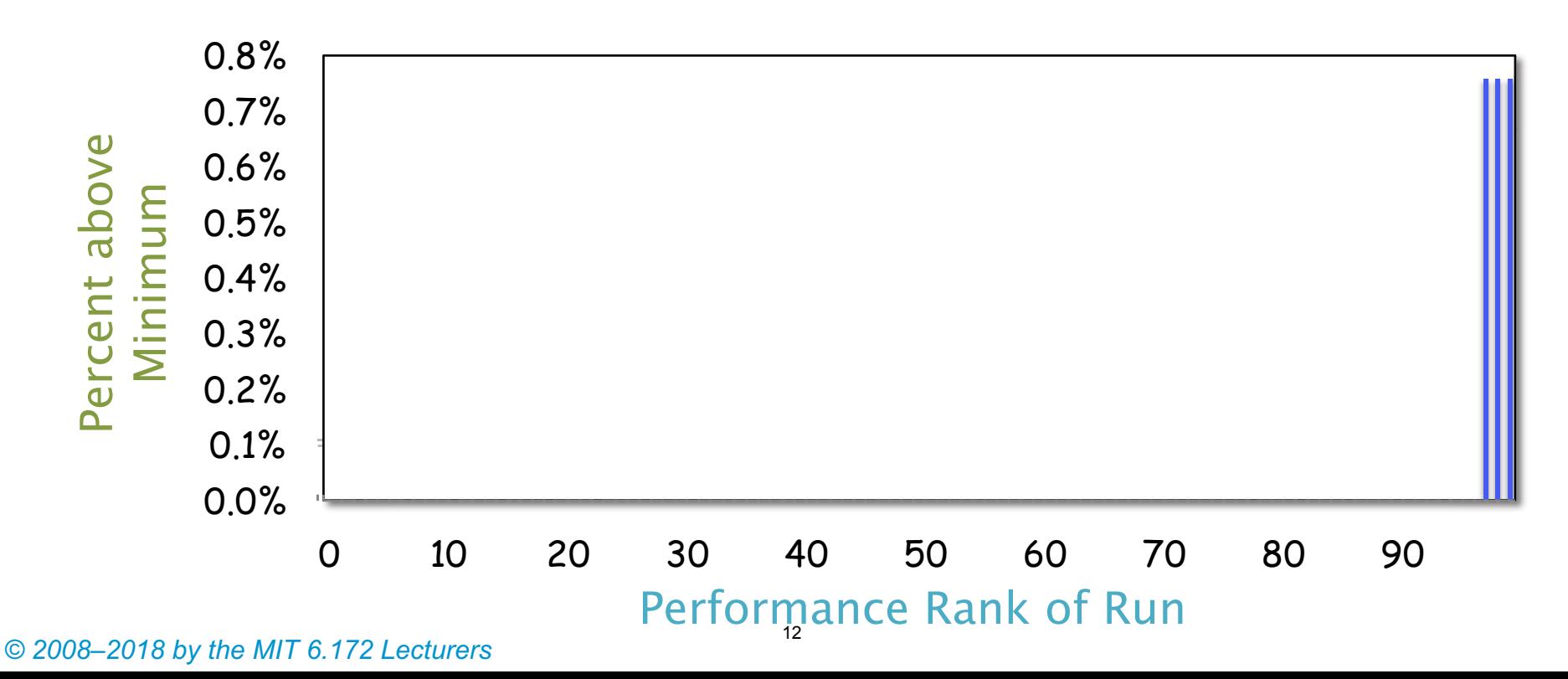

### Quiescing the System

- Make sure no other jobs are running.
- Shut down daemons and cron jobs.
- Disconnect the network.
- Don't fiddle with the mouse!
- • For serial jobs, don't run on core 0, where interrupt handlers are usually run.
- Turn hyperthreading off.
- Turn off DVFS.
- Turn off Turbo Boost.
- Use taskset to pin Cilk workers to cores.
- Etc., etc. (Already done for you with awsrun.)

# Code Alignment

A small change to one place in the source code can cause much of the generated machine code to change locations. Performance can vary due to changes in cache alignment and page alignment.

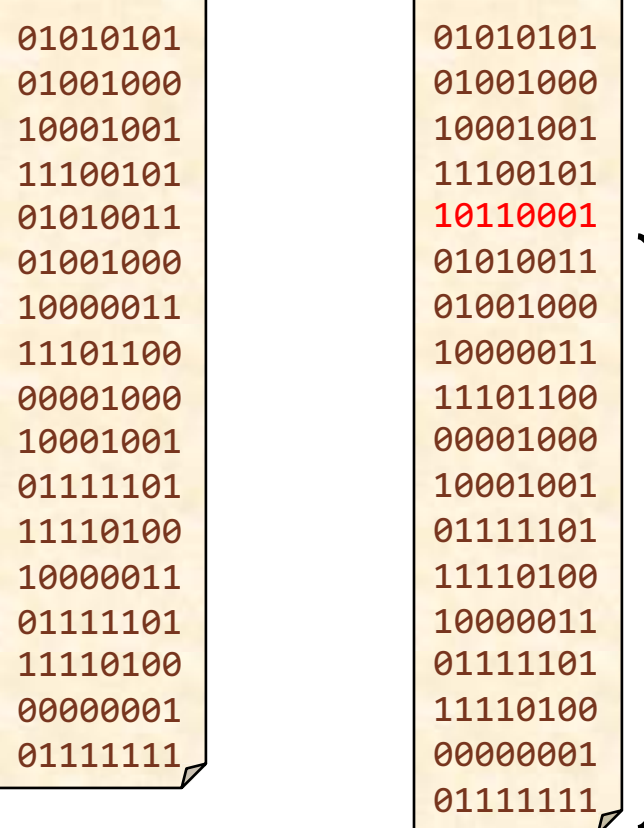

Similar: Changing the order in which the  $\star$  o files appear on the linker command line can have a larger effect than going between  $-02$  to  $-03$ .

cache and page alignment has changed

#### LLVM Alignment Switches

 LLVM tends to cache-align functions, but it also provides several compiler switches for controlling alignment:

• -align-all-functions=<uint>

 $\triangleright$  Force the alignment of all functions.

- -align-all-blocks=<uint>
	- $\triangleright$  Force the alignment of all blocks in the function.
- -align-all-nofallthru-blocks=<uint>
	- $\triangleright$  Force the alignment of all blocks that have no fall-through predecessors (i.e. don't add nops that are executed).

 Aligned code is more likely to avoid performance anomalies, but it can also sometimes be slower.

### Data Alignment

#### A program's name can affect its speed!

- data without doing anything obviously wrong," 2009.]  $\triangleright$  [Mytkowicz, Diwan, Hauswirth, and Sweeney, "Producing wrong
- • The executable's name ends up in an environment variable.
- Environment variables end up on the call stack.
- The length of the name affects the stack alignment.
- Data access slows when crossing page boundaries.

#### **OUTLINE**

- · QUIESCING SYSTEMS
- TOOLS FOR MEASURING **SOFTWARE PERFORMANCE**
- PERFORMANCE MODELING

**SPEED** 

**LIMIT** 

PER ORDER OF 6.172

#### Ways to Measure a Program

- • Measure the program externally.
	- $\triangleright$  /usr/bin/time
- • Instrument the program.
	- $\triangleright$  Include timing calls in the program.
	- $\triangleright$  E.g., gettimeofday(), clock\_gettime(), rdtsc().
	- $\triangleright$  By hand, or with compiler support.
- • Interrupt the program.
	- $\triangleright$  Stop the program, and look at its internal state.
	- $\triangleright$  E.g., gdb, Poor Man's Profiler, gprof.
- • Exploit hardware and operating systems support.
	- $\triangleright$  Run the program with counters maintained by the hardware and operating system, e.g., perf.
- • Simulate the program.
	- $\triangleright$  E.g., cachegrind.

 *© 2008–2018 by the MIT 6.172 Lecturers* 

 The time command can measure elapsed time, user time, and system time for an entire program. What does that mean?

- real 0m3.502s user 0m0.023s sys 0m0.005s
- ∙ real is wall-clock time.
- ∙ user is the amount of processor time spent in user-mode code (outside the kernel) within the process.
- ∙ sys is the amount of processor time spent in the kernel within the process.

#### **clock\_gettime(CLOCK\_MONOTONIC, …)**

```
#include <time.h> 
struct timespec start, end; 
clock_gettime(CLOCK_MONOTONIC, &start); 
function_to_measure(); 
clock_gettime(CLOCK_MONOTONIC, &end); 
double \text{tdiff} = (\text{end}.tv\_sec - \text{start}.tv\_sec)+ 1e-9*(end.tv_nsec - start.tv_nsec);
```
- On my laptop, clock\_gettime(CLOCK\_MONOTONIC, ...) takes about 83ns.
- That's about two orders of magnitude faster than a system call.
- clock\_gettime(CLOCK\_MONOTONIC, ...) guarantees never to run backwards.

#### **rdtsc()**

x86 processors provide a *time-stamp counter* (TSC) in hardware. You can read TSC as follows:

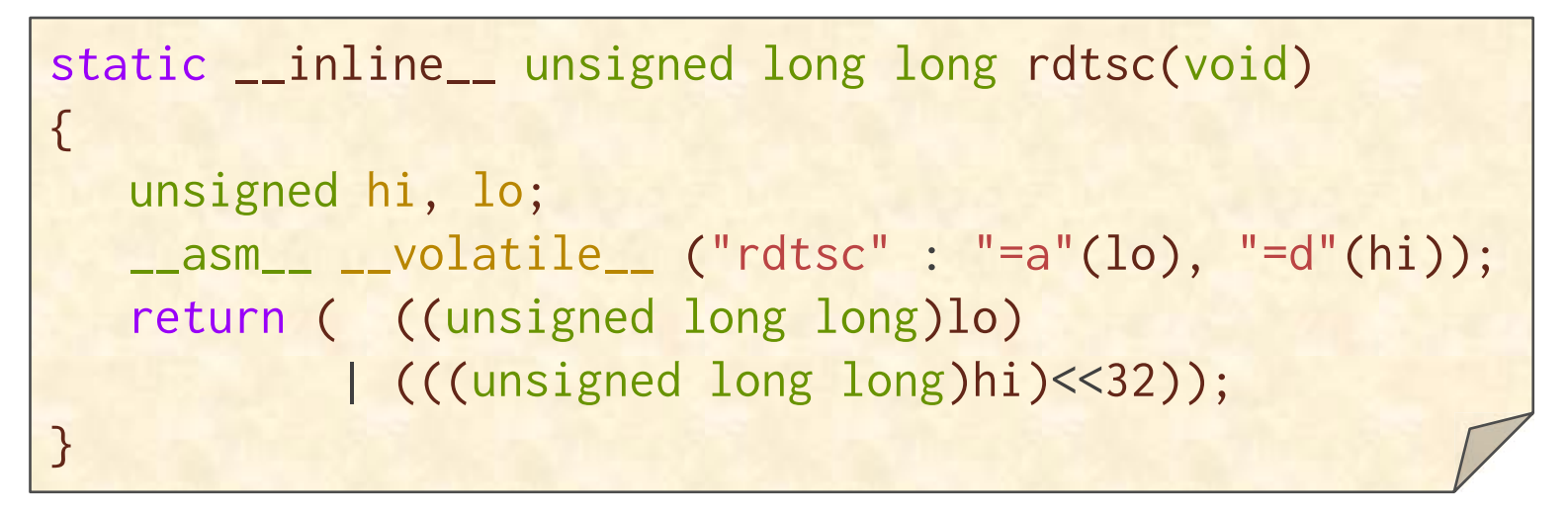

- The time returned is "clock cycles since boot."
- rdtsc() runs in about 32ns.

#### Don't Use Lousy Timers!

- • rdtsc() may give different answers on different cores on the same machine.
- TSC sometimes runs backwards.
- The counter may not progress at a constant speed.
- Converting clock cycles to seconds can be ... tricky.
- Don't use rdtsc()!
- • And don't use gettimeofday(), either, because it has similar problems!

# Interrupting

- • IDEA: Run your program under gdb, and type control-C at random intervals.
- • Look at the stack each time to determine which functions are usually being executed.
- Who needs a fancy profiler?
- • Some people call this strategy the "Poor Man's Profiler."
- • pmprof and gprof automate this strategy to provide profile information for all your functions.
- • Neither is accurate if you don't obtain enough samples. (gprof samples only 100 times per second.)

#### Hardware Counters

- libpfm4 virtualizes all the hardware counters
- • Modern kernels make it possible for libraries such as libpfm4 to measure all the provided hardware event counters on a per-process basis.
- perf stat employs libpfm4.
- • There are many esoteric hardware counters. Good luck figuring out what they all measure.
- • Watch out: You probably cannot measure more than 4 or 5 counters at a time without paying a penalty in performance or accuracy.

### Simulation

- • Simulators, such as cachegrind, usually run much slower than real time.
- • But they can deliver accurate and repeatable performance numbers.
- • If you want a particular statistic, you can go in and collect it without perturbing the simulation.

#### **OUTLINE**

- · QUIESCING SYSTEMS
- TOOLS FOR MEASURING **SOFTWARE PERFORMANCE**
- PERFORMANCE MODELING

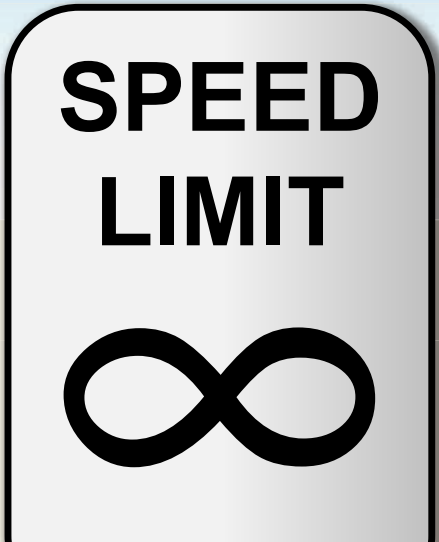

PER ORDER OF 6.172

#### **Basic Performance-Engineering Workflow**

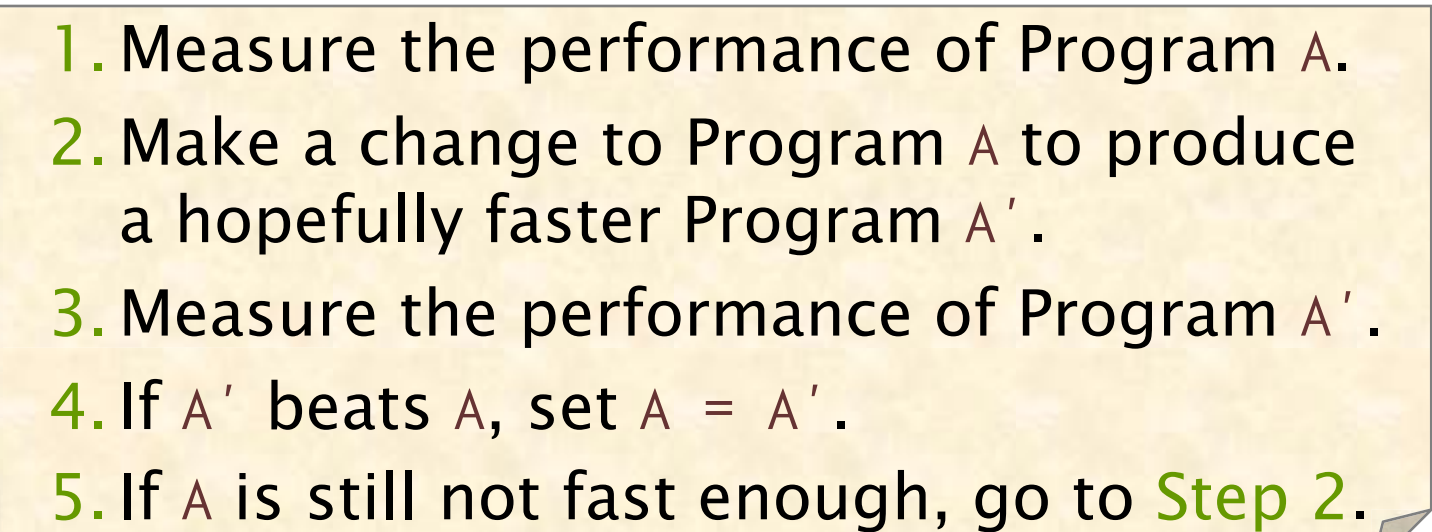

If you can't measure performance reliably, it is hard to make many small changes that add up.

# Problem

 Suppose that you measure the performance of a deterministic program 100 times on a computer with some interfering background noise. What statistic best represents the raw performance of the software?

- $\Box$  arithmetic mean
- $\Box$  geometric mean
- $\square$  median
- $\square$  maximum
- $\square$  minimum

# Problem

 Suppose that you measure the performance of a deterministic program 100 times on a computer with some interfering background noise. What statistic best represents the raw performance of the software?

 $\Box$  arithmetic mean

 $\Box$  geometric mean

 $\Box$  median

 $\square$  maximum

•✓minimum

 Minimum does the best at noise rejection, because we expect that any measurements higher than the minimum are due to noise.

### Selecting among Summary Statistics

#### Service as many requests as possible

- ∙ Arithmetic mean
- ∙ CPU utilization

#### All tasks are completed within 10 ms

- ∙ Arithmetic mean
- ∙ Wall-clock time

#### Most service requests are satisfied within 100 ms

- ∙ 90th percentile
- ∙ Wall clock time

#### Meet a customer servicelevel agreement (SLA)

- ∙ Some weighted combination
- ∙ multiple

#### 100 MB of memory Fit into a machine with

- ∙ Maximum
- ∙ Memory use

#### Least cost possible

- ∙ Arithmetic mean
- ∙ Energy use or CPU utilization

#### Fastest/biggest/best solution

- ∙ Arithmetic mean
- ∙ Speedup of wall clock time

# Summarizing Ratios

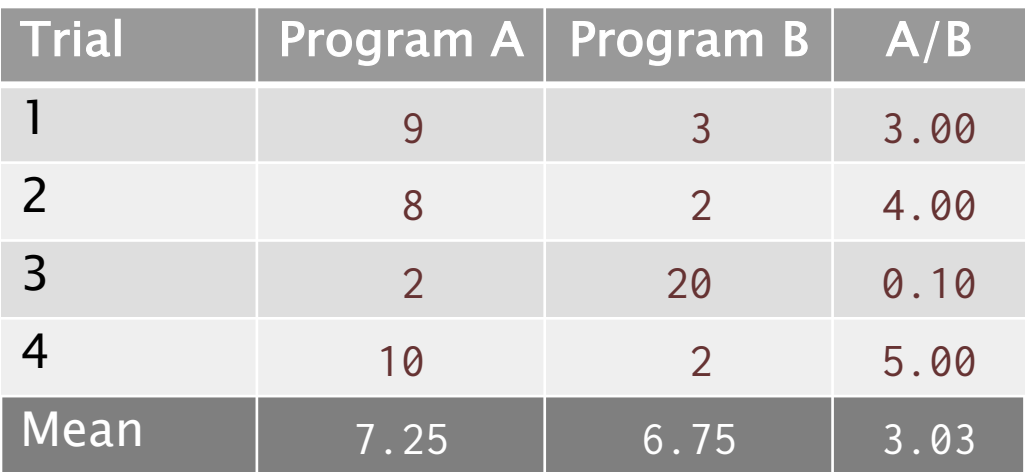

#### Conclusion

Program B is > 3 times better than A.

# WRONG!

# Turn the Comparison Upside-Down

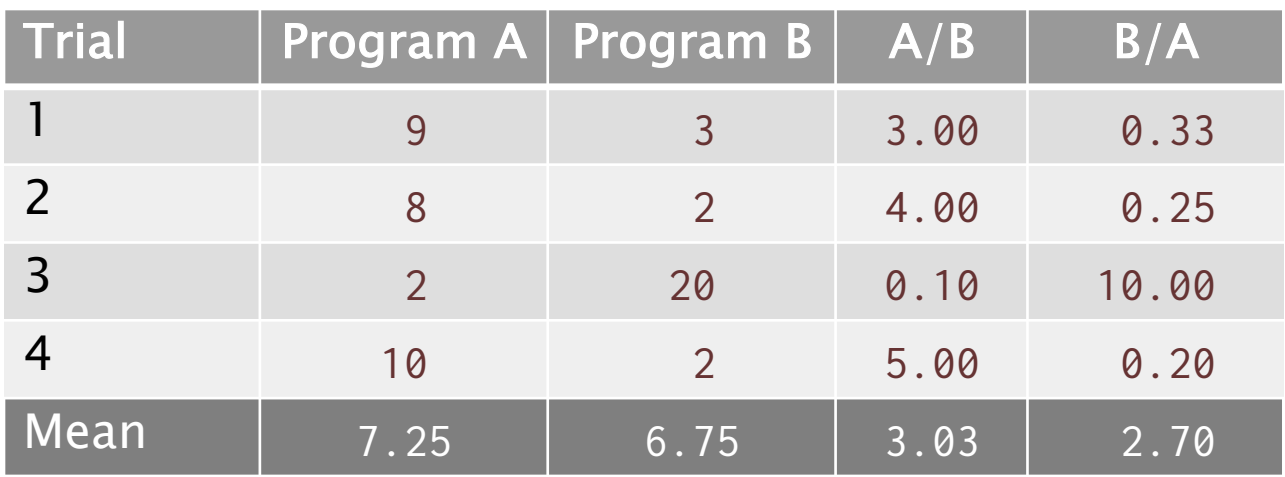

#### Paradox

If we look at the ratio  $B/A$ , then A is better by a factor of almost 3.

#### **Observation**

 The arithmetic mean of A/B is NOT the inverse of the arithmetic mean of B/A.

### Geometric Mean

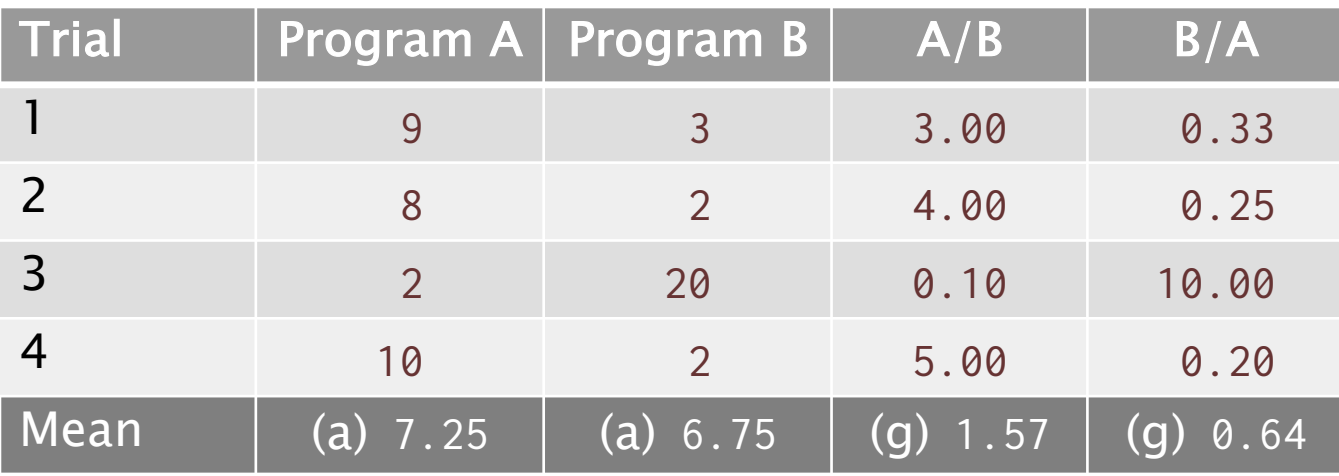

Formula

$$
\left(\prod_{i=1}^n a_i\right)^{1/n}=\sqrt[n]{a_1a_2\cdots a_n}
$$

The geometric mean of A/B <mark>IS</mark> the inverse of the geometric mean of B/A. **Observation** 

 *© 2008–2018 by the MIT 6.172 Lecturers* 

#### Comparing Two Programs

- Q. You want to know which of two programs, A and B, is faster, and you have a slightly noisy computer on which to measure their performance. What is your strategy?
- and B, and suppose A wins more frequently. Consider the null hypothesis that B beats A, and calculate the *P-value*: "If B beats A, what is the probability that we'd observe that A beats B more often than we did?" If the P-value is low, we can accept that A beats B. A. Perform n head-to-head comparisons between A

#### (See Statistics 101.)

NOTE: With a lot of noise, we need lots of trials.

# Fitting to a Model

#### Suppose that I have gathered this data:

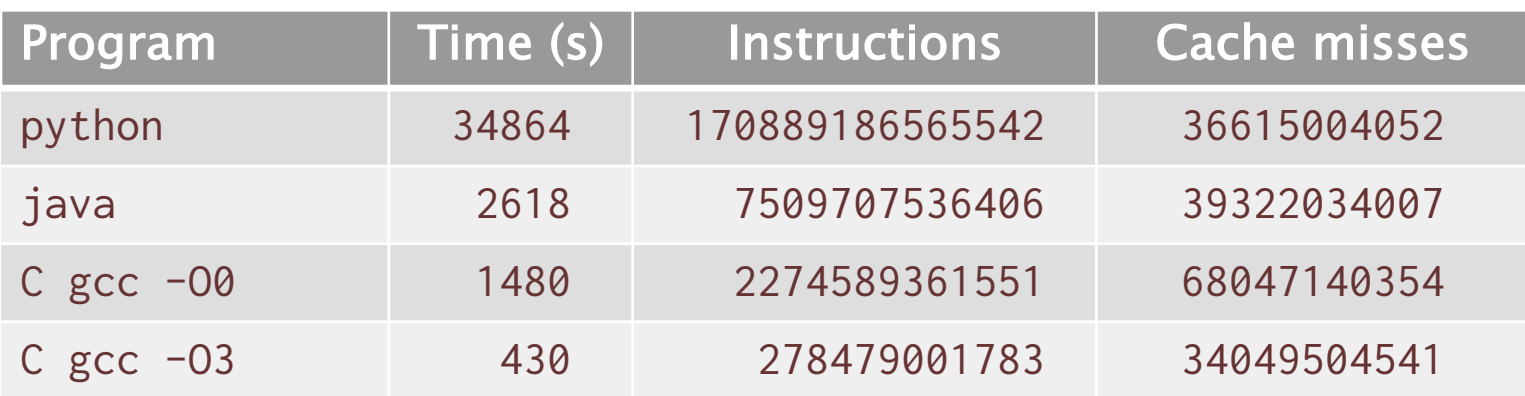

 I want to infer how long it takes to run an instruction and how long to take a cache miss.

I guess that I can model the runtime T as

 $T = a \cdot I + b \cdot C$ ,

where

- I is the number of instructions, and
- C is the number of cache misses.

#### Least-Squares Regression

#### A *least-squares regression* can fit the data to the model

 $T = a \cdot I + b \cdot C$ 

yielding

•  $a = 0.2002$  ns

$$
• b = 18.00
$$
 ns

 data is explained by the model. with  $R^2 = 0.9997$ , which means that 99.97% of the

### Issues with Modeling

 Adding more basis functions to the model improves the fit, but how do I know whether I'm overfitting?

- Removing a basis function doesn't affect the quality much.
- Is the model predictive?
- Pick half the data at random.
- Use that data to find the coefficients.
- • Using those coefficients, fid out how well the model predicts the other half of the data.
- How can I tell whether I'm fooling myself?
- Triangulate.
- • Check that different ways of measuring tell a consistent story.
- • Analogously to a spreadsheet, make sure the sum of the row sums adds up to the sum of the column sums.

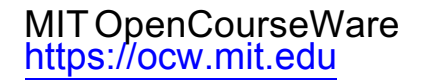

#### 6.172 Performance Engineering of Software Systems Fall 2018

For information about citing these materials or our Terms of Use, visit: https://ocw.mit.edu/terms.